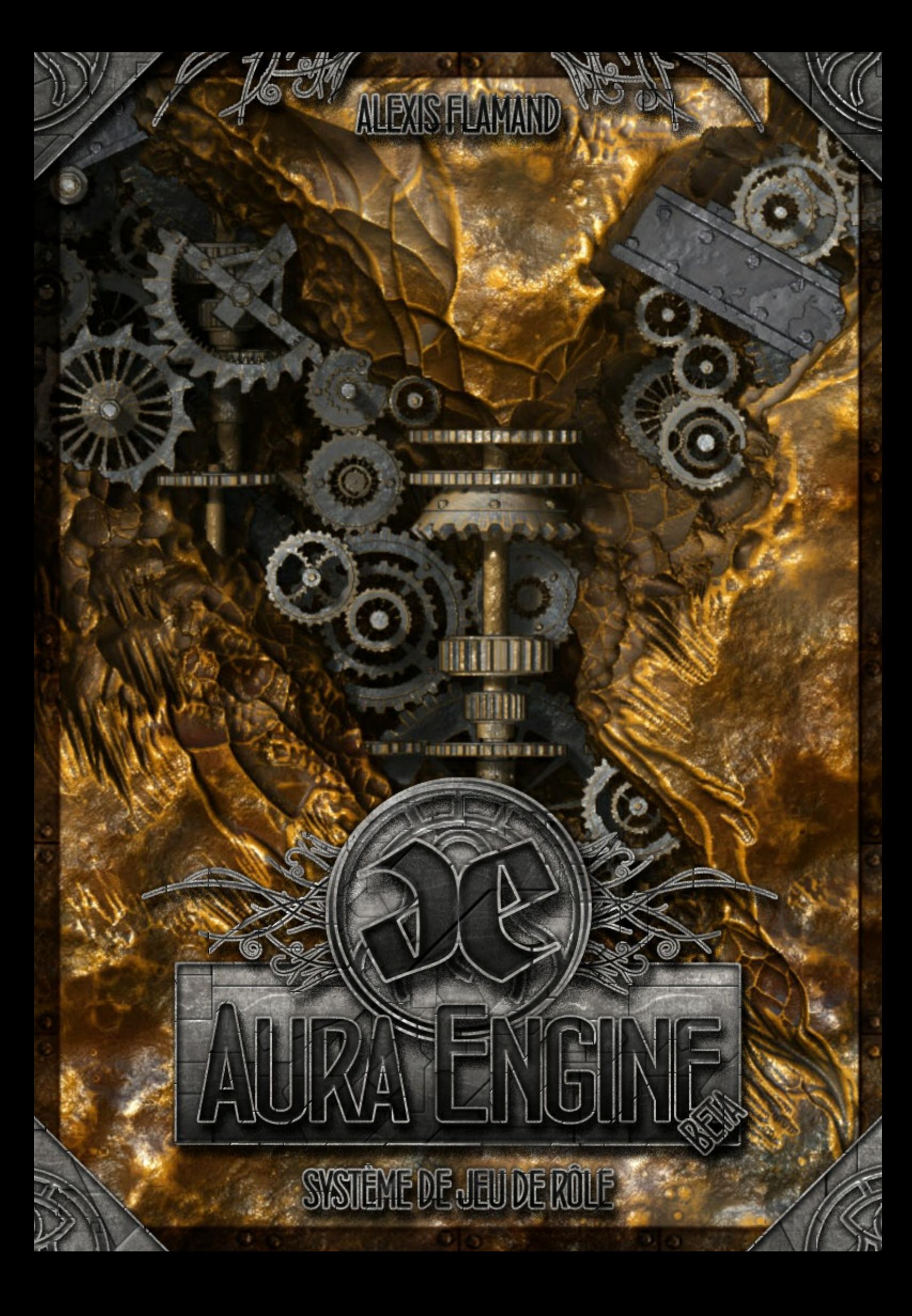

# *Table des Matières*

Enrice) telloradis (Drice ) telloradish (Drice G) telloradis (Drice G) telloradish (Drice

# *Introduction*

# *I. Création de Personnage*

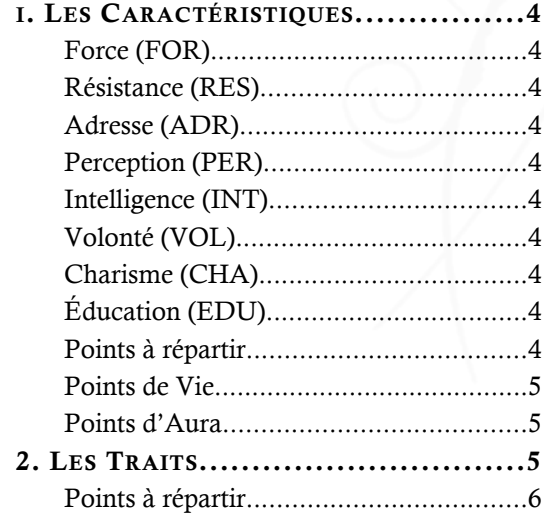

# *II. Le système de jeu*

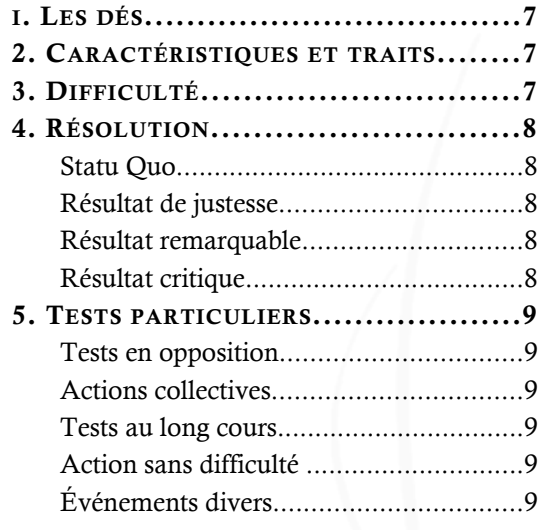

# *III. L'adversité*

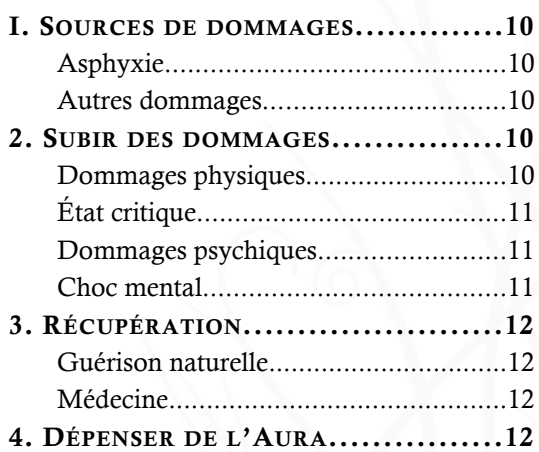

# *IV. Le Combat*

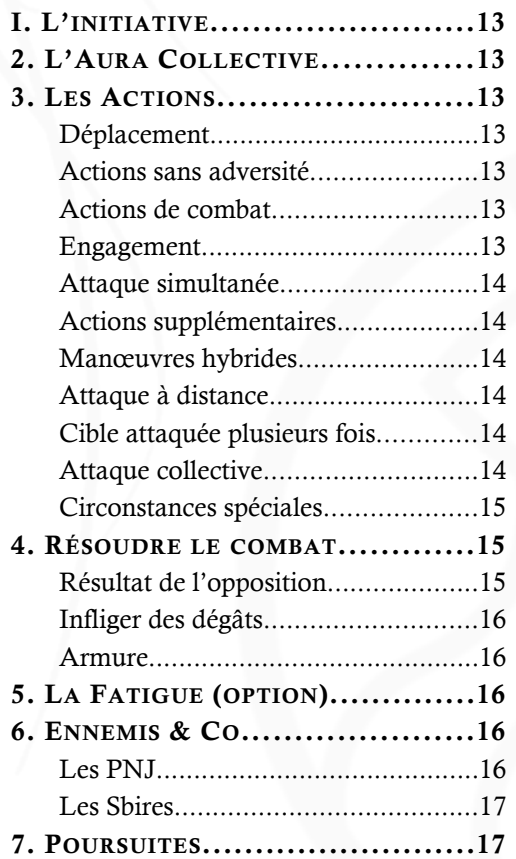

# *V. La Magie*

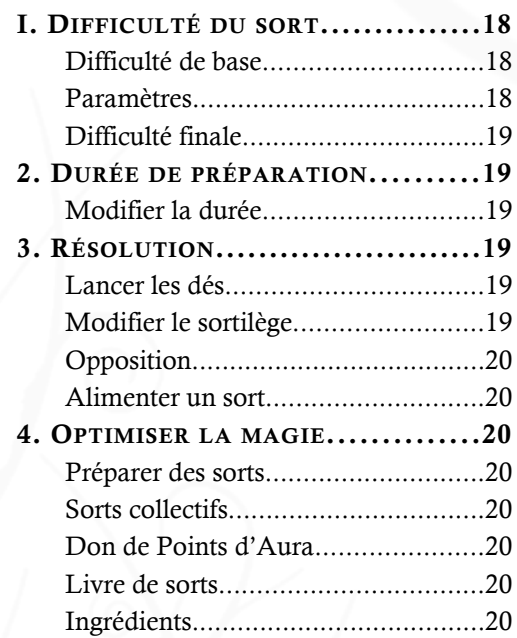

# *VI. L'Expérience*

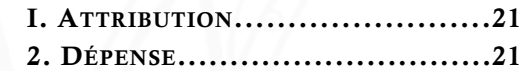

# **INTRODUCTION**<br>INTRODUCTION

« Heureusement que ce système de jeu n'est pas trop compliqué ! »

# *Bienvenue !*

L'Aura Engine est un système de jeu de rôle générique. Cela signifie qu'il permet de simuler les règles de n'importe quel univers, contemporain, fantastique, médiéval ou de science-fiction.

Son but est la **souplesse**. Trop de systèmes restreignent les actions des joueurs, à tel point que c'est parfois la feuille de personnage ou une liste de compétences qui dictent leur comportement. Dans AE, tout est possible : le joueur annonce ce qu'il veut faire, et les règles s'adaptent à son action plutôt que le contraire.

Le but de l'AE est :

� d'être le plus **efficace** possible, en évitant la multiplication des jets de dés.

d'être **simple** et **rythmé.**

- � de permettre aux joueurs d'effectuer **toutes les actions possibles et imaginables**, y compris les plus spectaculaires.
- � de créer **rapidement** un personnage et de se mettre à jouer tout de suite, quitte à terminer ce personnage en cours du jeu.

# *Crédits*

• L'Aura Engine est destiné à être utilisé dans le cadre du jeu de rôle dans l'univers d'Alamänder (www.alamander.fr), cycle d'ouvrages fantasy écrits par votre serviteur. Cependant, il est parfaitement possible de l'utiliser dans n'importe quel univers.

• Le système de lancer de 3d10 est emprunté au jeu de rôle espagnol « Rápido y Fácil » : <http://www.rapidoyfacil.es>

• La licence d'utilisation de AE est la licence « Attribution - Partage dans les Mêmes Conditions 3.0 »

[CC BY-SA 3.0 FR]

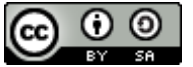

En résumé, cette licence vous autorise à :

- � copier, distribuer et communiquer le matériel par tous moyens et sous tous formats
- � remixer, transformer et créer à partir du matériel pour toute utilisation, y compris commerciale.

La seule condition est de créditer l'œuvre, c'est-à-dire citer son auteur et partager dans les mêmes conditions de licence. Tous les détails sont accessibles ici :

[https://creativecommons.org/licenses/](https://creativecommons.org/licenses/by-sa/3.0/fr/) [by-sa/3.0/fr/](https://creativecommons.org/licenses/by-sa/3.0/fr/)

En vous souhaitant un bon jeu !

 $\mathcal{L}(\mathcal{L})$ 

Alexis Flamand

Merci à Christophe Dénouveaux pour ses conseils Version 1.5 beta

• Bienvenue dans la marge de l'Aura Engine ! Vous trouverez ici des précisions, des options et des conseils concernant les règles.

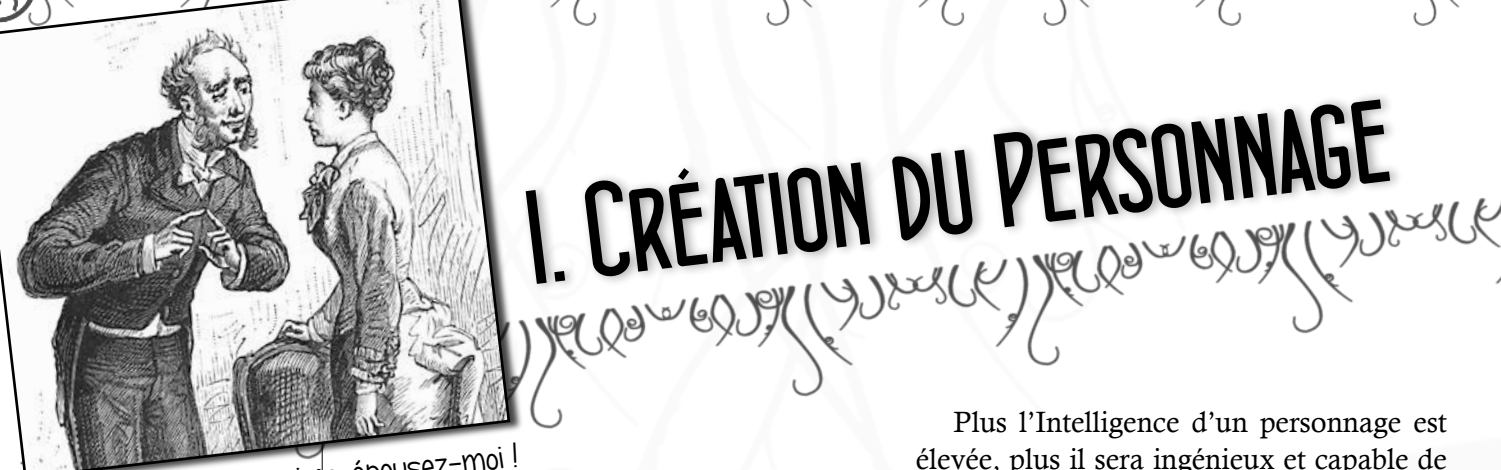

« Marguerite, je vous aime, épousez-moi ! – Vous êtes fou mon ami ! Vous avez 2 en Intelligence ! »

### • **A propos des**

**règles** : souvenezvous que celles-ci ne sont là que pour assurer la neutralité du MJ, pas pour réguler minutieusement les actes de chacun de vos joueurs. Si vous trouvez qu'une règle gêne votre manière de jouer ou ralentit le rythme de la partie, modifiez-la ou supprimez-la ! En d'autres termes, la règle ne doit pas vous dire quelles actions sont possibles, elle doit faire en sorte que toutes le soient !

4

# *i. Les Caractéristiques*

Les Caractéristiques sont les aptitudes de base d'un personnage. Elles traduisent ce qu'il *est*. Il existe 8 caractéristiques réparties en deux groupes : Physique et Mental.

### **FORCE (FOR)**

La Force représente la puissance musculaire brute d'un aventurier.

### **RÉSISTANCE (RES)**

La Résistance mesure la robustesse d'un personnage. Plus la RES d'un personnage est élevée, plus il est résistant aux poisons, aux blessures et autres agressions physiques.

### **ADRESSE (ADR)**

L'Adresse mesure l'agilité d'un personnage, sa coordination, son temps de réaction et sa vivacité. Plus le score d'ADR d'un personnage est élevé, plus il est habile et souple, et meilleur est son sens de l'équilibre.

### **PERCEPTION (PER)**

La Perception représente la perception globale de son environnement par le personnage. Elle indique si ses cinq sens sont aiguisés ou non.

La Perception représente aussi la sensibilité d'un aventurier, ce qu'il perçoit de l'extérieur et qui ne passe pas forcément par l'intelligence. Une sorte de 6e sens.

### **INTELLIGENCE (INT)**

L'Intelligence mesure l'acuité intellectuelle du personnage, la clarté de son raisonnement, sa curiosité et sa mémoire.

Plus l'Intelligence d'un personnage est élevée, plus il sera ingénieux et capable de manier des concepts abstraits ou complexes, comme la magie, par exemple.

### **VOLONTÉ (VOL)**

La Volonté mesure la force de caractère d'un personnage, son *ego* et sa détermination. C'est aussi sa résistance psychique.

### **CHARISME (CHA)**

C'est la mesure de l'allure générale du personnage, de l'impact qu'il aura sur son entourage. C'est aussi son influence et son prestige. Un personnage charismatique ne sera pas forcément beau mais il laissera un souvenir durable à ceux qui l'auront approché.

### **ÉDUCATION (EDU)**

Cette caractéristique représente la culture générale du personnage et une idée de son niveau de connaissances.

# POINTS À RÉPARTIR

Vous pouvez répartir 35 points entre ces 8 caractéristiques. Le maximum est de 6 et le minimum de 1.

Vous trouverez ci-dessous à quel niveau de qualité correspond votre score :

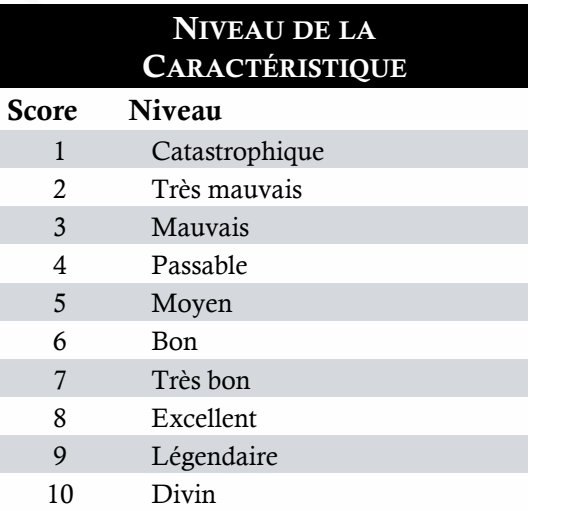

# POINTS DE VIE

Ces points représentent la force vitale de votre personnage, sa capacité à demeurer en vie et à éviter les coups. Pour calculer les PV, faites la **moyenne des 4 caractéristiques physiques** (arrondissez à l'inférieur).

Sur la feuille de personnage, tracez un trait entre cette valeur et la valeur supérieure sur la piste **Égratignures**.

Enlevez ensuite 1 point et tracez cette fois un trait dans la jauge **Blessures Moyennes**.

Enfin, enlevez 1 point une fois de plus et tracez un trait dans la jauge **Blessures Graves**.

**Intégrité physique**. C'est la moyenne des scores physiques, c'est à dire le montant correspondant à la jauge **Égratignures**. Ce score particulier est utilisé en cas d'état critique, pour déterminer si le PJ survit à ses blessures.

� *Tom possède 5 en FOR, 6 en RES, 3 en PER et 5 en ADR pour total de 19. La division par 4 donne 4,75, soit une moyenne de 5.*

*Tom trace donc un trait entre les valeurs 5 et 6 de la jauge Égratignures, un trait entre le 4 et le 5 des Blessures Moyennes, et un trait entre le 3 et le 4 des Blessures Graves.*

*Il pourra ainsi encaisser 5 égratignures, 4 blessures moyennes et 3 blessures graves avant d'être mis hors de combat.*

# POINTS D'AURA

Appelée également **Élan Vital**, l'Aura détermine la force psychique d'un personnage, son énergie et sa force d'âme. C'est également une mesure de sa chance.

Les Points d'Aura ou PA constituent l'équivalent mental des Points de Vie. On perd des points d'Aura lorsqu'on est fatigué, que le moral est entamé ou que l'on assiste à des scènes éprouvantes. L'Aura est aussi utilisée pour faire de la magie.

Pour la calculer, on fait là encore la **moyenne des 4 scores mentaux**. On limite chaque jauge mentale comme on l'a fait pour les jauges physiques.

La première tranche correspond à l'état **En pleine forme**. La suivante est la tranche **Éprouvé**, puis **Affligé**.

 $\mathcal{O}(\frac{1}{2})$ 

 $\mathcal{O}(\kappa)$ 

� *Edna possède 5 en INT, 4 en VOL, 4 en EDU et 5 en CHA pour total de 18. La division par 4 donne 4,5, soit une moyenne de 4. Ce sera son score d'Aura.*

# *2. Les Traits*

C'est l'ensemble des connaissances spécialisées et des savoir-faire d'un personnage. Ces traits peuvent être :

- � **Une compétence ou une profession** : Tanneur. Connaissance des plantes. Science des poisons. Astronomie. Épéiste brutal. Négociateur rusé. Courtisan raffiné. Astrologue…
- � **Un hobby ou une passion** : Collectionneur de papillons. Amoureux de la forêt. Amoureux de Jeanne. Ermite le jour, péril la nuit…
- � **Un trait de caractère** : A Cœur Vaillant… Sourd comme un pot. Jamais content. Touche pas à mon skorj. Pas la tête ! Chéri de ces dames. Courage, mes amis ! Dur à la tâche. Belle et rebelle. Double vie. Un coup tu me vois… Moche et fier de l'être…
- � **Une relation ou un élément d'histoire personnelle** : Ennemi de Morgul. Confident de la reine. Contacts dans la police. Les seigneurs de l'Aube d'Argent vaincront ! Ancien marchand. Disciple de l'armée secrète…

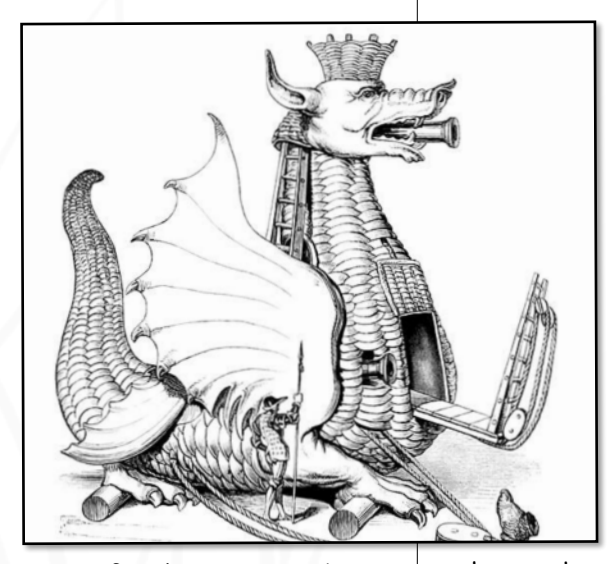

Boss de fin de scénario (en cours de montage)

 $\times$ 

• **Les Traits** : que choisir comme trait ? La réponse est : tout ce que vous pouvez faire avaler au MJ ! Celui-ci a cependant toute latitude pour refuser ou moduler un trait trop puissant ou trop imprécis. Par exemple, le trait *Soldat Ultime et Immortel A l'Épée de Flammes* ou *Totalement insensible à la Magie* semblent un tantinet irréalistes…

Certains MJ appellent les Traits des Aspects.

**• Traits positifs ou négatifs** : C'est évidemment le MJ qui se charge de considérer tel ou tel trait comme un avantage ou un inconvénient. Parfois, il pourra aller jusqu'à demander un test si un trait peut entraîner une conséquence fâcheuse. Ainsi, le trait *Soif de l'or (3)* pourrait exiger un jet de volonté pour éviter de toucher au trésor maudit… avec un malus de 3 !

• **Nombre de traits** : entre 4 et 6 est une bonne moyenne pour commencer.

• **Magie** : en général, on retire son score de magie de ses caractéristiques **physiques**. Sorcier habile ou guerrier musculeux, il faut choisir !

6

• **Catégories de magie** : si vos joueurs ne savent pas quoi choisir pour leur type de magie, vous pouvez proposer 3 grandes catégories : la magie **positive** (ou blanche) qui vise à construire ou à réparer, la magie **négative** (ou noire) qui sert à détruire et à combattre, et la magie **neutre** (ou grise) employée pour communiquer, analyser, etc.

- � **Un élément abstrait ou mystérieux** : Tout ce qui brille n'est pas or. Le succès rend fou. Un homme est passé. Les œufs dans le même panier. Après moi le déluge…
- � **Un objet** ou un compagnon: Robe avantageuse, L'épée de mon père, Vieille rosse, Rex chien fidèle, Nestor le domestique…

� … et bien d'autres !

La **seule restriction** est que vous ne pouvez choisir un trait qui fait doublon avec une caractéristique, à moins que ce trait ne nuance cette caractéristique. Par exemple, *Costaud* ne peut être choisi car il est redondant avec la FOR, de même que *Petit Veinard* fait doublon avec l'Aura. En revanche, *Chanceux au jeu* peut être choisi car il est plus spécifique.

En général, un trait décrit un seul talent ou une connaissance particulière. Si le trait est trop chargé en descriptions ou trop long, le MJ vous le fera probablement scinder en plusieurs traits distincts.

Notez enfin qu'en fonction des événements, certains traits pourront s'avérer positifs ou négatifs. Ainsi, si le trait *Ami de Liam, chef de gang local*, sera considéré comme un avantage dans certains milieux interlopes, il sera aussi un gros inconvénient en cas d'arrestation par le chef de la police !

**Combien de traits choisir ?** Vous pouvez opter pour de nombreux traits et devenir un touche-à-tout sans réelle spécialisation, ou prendre seulement quelques traits et incarner un expert dans peu de disciplines.

((2) aux (6) (2009-00) (2) aux (6) (2009-00) d'Alian (6)

**Création en cours de jeu.** Vous n'avez pas d'idée précise sur le caractère, les compétences ou le passé de votre personnage ? Pas de problème ! Créez juste ses Caractéristiques et commencez à jouer ! En fonction de vos choix ou de vos actions pendant le jeu, vous pourrez décider qui vous êtes et ce en quoi vous êtes doué. En d'autres termes, vous apprendrez à vous connaître.

**Traits négatifs.** Des traits négatifs peuvent également être choisis pour votre personnage. Ce sont des faiblesses que certaines situations (ou le MJ…) pourront exploiter au détriment du joueur. Pour tout point placé dans un trait négatif, vous en gagnez 1 à ajouter aux autres traits dans la limite prévue par le jeu (voir ci-dessous).

**Magie.** La magie est une connaissance très particulière. Pour cette raison, un joueur désirant développer des pouvoirs ne peut pas simplement prendre le trait *Pouvoirs magiques*. Il doit opter pour une grande catégorie de magie : Analyse, Guérison, Invocation, Magie de la Guerre, de la Nature…

Sachez aussi que la magie est une maîtresse exigeante, synonyme de privations et d'études longues et difficiles ! Pour cette raison, tout point placé dans un trait de magie est **retiré** du total de points de caractéristiques.

# Points à répartir

Répartissez 25 points entre vos différents traits. Comme pour les caractéristiques, le minimum est de 1 et le maximum de 6.

 $((\gamma_{\alpha}\alpha))(\gamma_{\alpha})$ 

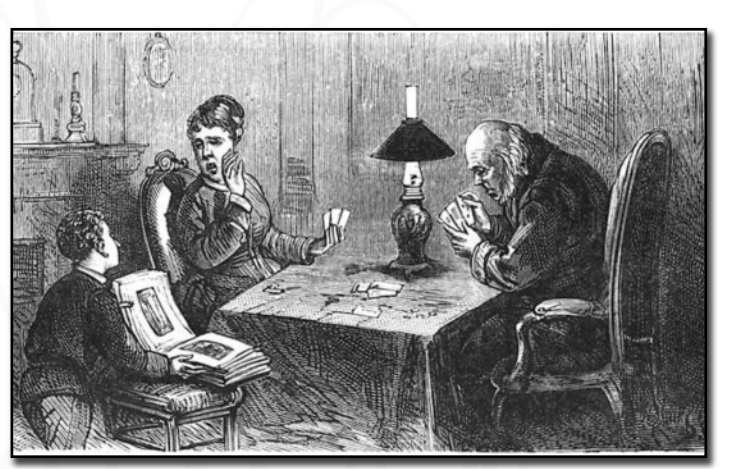

« Un jeu de rôle ? Désolé, nous on préfère le poker.»

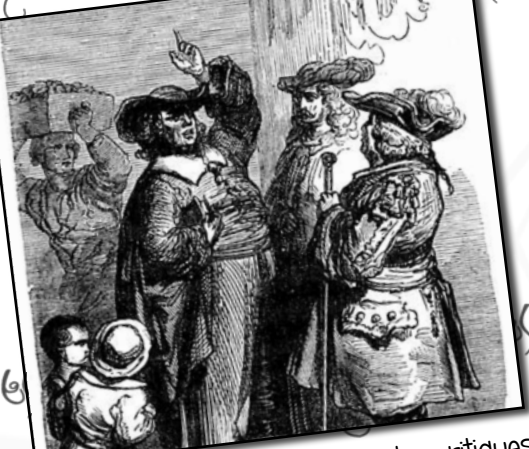

« Moi, monsieur, je ne fais que des critiques aux dés ! »

# *i. Les dés*

Lorsqu'un joueur veut réaliser une action qui n'est pas automatique, il lance **3 dés à 10 faces** et garde le dé de valeur intermédiaire. Ce dé dit Moyen est symbolisé par la flèche  $\leftrightarrow$ . Le dé de plus faible valeur ou dé Inférieur est le dé  $\downarrow$ , le plus grand ou dé Supérieur est le dé  $\uparrow$ .

� *René jette les 3 dés et obtient 5, 2 et 8. Il retient donc le dé 5.*

**Avantage/Désavantage**. En cas de condition favorable, le joueur prendra le dé  $\uparrow$  au lieu du dé Moyen. Au contraire, en cas de handicap, il devra prendre le dé  $\downarrow$ .

� *Irène dispose d'outils de crochetage de grande qualité pour percer un coffre, et sait qu'elle ne sera pas dérangée car tous les occupants de la maison sont morts. Le MJ lui accorde donc un Avantage. Elle fait 3, 6 et 8 aux dés, et garde le 8.*

# *<sup>2</sup>. Le système de Jeu*

# *2. Caractéristiques et traits*

A ce résultat du dé est ajoutée la **caractéristique** adaptée à l'action, plus un **trait** du personnage s'il en existe un en relation avec la tentative.

Si aucun trait n'est adapté à la situation, le joueur n'ajoute que sa caractéristique.

Si un trait peut **à la rigueur** être employé, le MJ pourra autoriser un certain nombre de points en fonction du rapport plus ou moins lointain du trait avec l'action entreprise. Par exemple, le trait *Pickpocket* pourrait être employé à la moitié de sa valeur pour une action telle que crocheter une serrure ou un coffre, le MJ prenant en compte la sensibilité particulière des doigts de l'aigrefin.

Notez que le joueur peut employer plus d'un trait s'il dépense des points d'Aura (voir le chapitre 3. L'Adversité).

# *3. Difficulté*

La somme obtenue est alors comparée à une valeur représentant la difficulté de l'action entreprise :

• D'un point de vue des **probabilités**, lancer 3 dés et conserver la valeur moyenne permet de créer une courbe de Gauss : en d'autres termes, vous avez de nombreuses chances de faire 5, et de moins en moins de chances de faire un score plus grand ou plus petit.

• Si un personnage disposant d'une caractéristique *moyenne* (5) et d'un trait *moyen* (5) essaie de réussir une action de difficulté *moyenne* (10) il réussira automatiquement puisqu'il fera au moins 1 aux dés. Si en revanche il ne peut employer de trait adapté, il devra lancer les dés et obtenir au moins la moyenne, soit 5 !

7

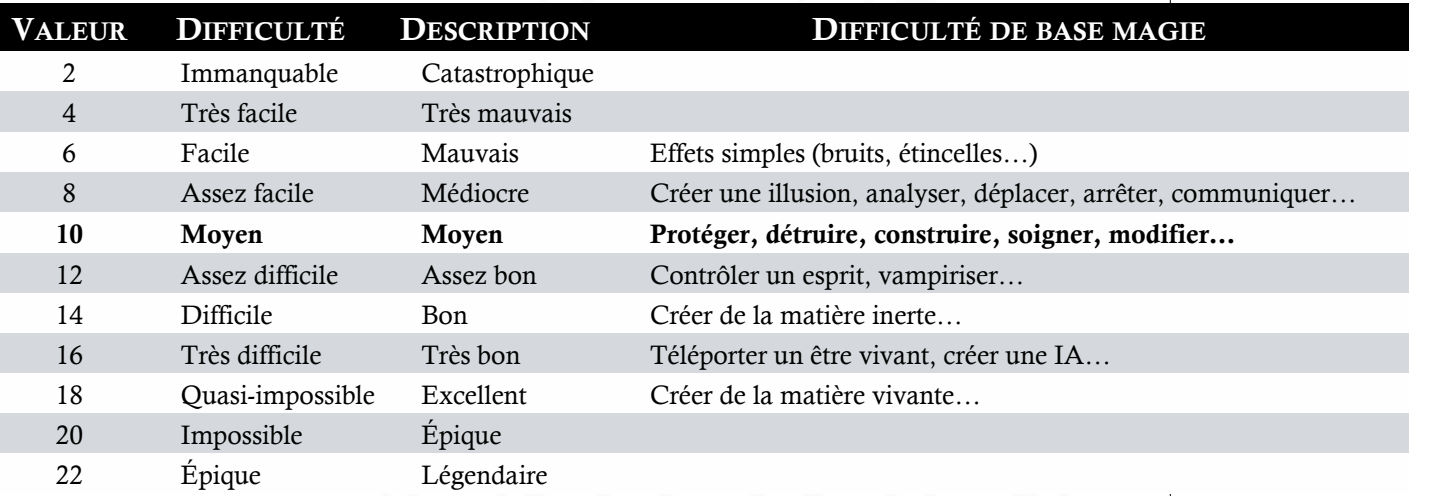

 $\mathcal{O}(\mathcal{C})$ 

### • **Résultat**

**remarquable** : au lieu d'offrir tout de suite un bénéfice au personnage, vous pouvez considérer que sa réussite lui permettra de bénéficier d'un Avantage à sa prochaine action (prendre le dé  $\uparrow$  sur son lancer). Idem pour les Désavantages : la tentative ratée d'un PJ le met en difficulté pour la suite ! • **Réussite**

**critique** : dans la mesure où le résultat est de 10 ajouté à la valeur du second lancer, les chances d'obtenir un ou plusieurs bénéfices sont favorisées !

8

### • **Réussite**

**critique** : si vous, MJ, ne voulez pas vous compliquer la vie, vous pouvez aussi laisser le joueur décrire l'action de la manière dont il le souhaite. La seule condition est que ce soit spectaculaire !

• **Simplifier le système** : oubliez les résultats de justesse et le statu quo. Si le score du lancer est égal ou supérieur à la difficulté, c'est une réussite. Sinon, c'est un échec.

• **Probas express :** il existe environ 3 % de chances d'obtenir un lancer critique.

**Description**. Parfois, au lieu de prendre la colonne Difficulté, le MJ trouvera plus parlant de considérer la colonne Description. Ainsi, si un verrou peut être *Très difficile* à crocheter, on peut aussi considérer que c'est un *Très bon* verrou !

De même, une pente pourra être au choix *Difficile* à grimper, ou nécessiter les talents d'un *Bon* grimpeur.

� *Gilberte tente de franchir un fossé. Elle doit donc prendre sa caractéristique d'ADR à 6. De plus, le MJ accepte qu'elle utilise son trait* Athlétique (3) *pour un total de 9.*

*Le fossé étant assez large, le MJ considère que le saut est* Assez Difficile (12)*. Gilberte devra donc faire au moins 4 aux dés pour réussir.*

# *4. Résolution*

Si la somme du dé et des ajouts est supérieure à la Difficulté, la tentative est un succès. Sinon, c'est un échec. Certains points viennent cependant nuancer ce résultat :

# Statu Quo

Avec un résultat égal à la difficulté, la tentative est sans effet lorsque cela est possible. Un événement est peut-être survenu qui délaie l'action, à moins qu'elle prenne plus de temps que prévu. Vous pouvez également relancer les dés ou considérer que les deux événements sont survenus. Si un statu quo n'est pas possible, considérez l'égalité comme un succès.

### RÉSULTAT DE JUSTESSE

Si le lancer est **supérieur de 1 point** à la difficulté, la tentative est réussie de justesse : le personnage parvient à ses fins mais un bémol tempère cette réussite. En d'autres termes, c'est une réussite, mais…

Si au contraire la tentative est **ratée de 1 point**, c'est un échec, mais le personnage parvient tout de même à réussir une partie de sa tentative. C'est un « Non, mais… »

��*Bob parvient à franchir d'un bond le gouffre qui s'ouvrait devant lui. Cependant, avec une réussite de 1 point, il se rattrape de justesse au bord opposé et se retrouve avec les jambes dans le vide…*

 $2609 - 602$ 

 $(169 - 60)$   $(20 - 6)$ 

# Résultat remarquable

Lorsque le résultat **dépasse de 5 points** ou plus la difficulté, c'est une réussite remarquable : le personnage réussit sa tentative ET obtient un bénéfice supplémentaire.

Si le succès est supérieur de 10 points, le personnage obtient 2 bénéfices, et ainsi de suite…

De même, en cas d'échec supérieur ou égal à 5 points, non seulement le personnage rate sa tentative, mais un désagrément vient s'ajouter à l'échec…

�� *En réussissant un jet remarquable contre un adversaire qu'il poursuivait, non seulement Bob parvient à le rattraper, mais il réussit en plus à le faire chuter !*

# Résultat critique

Un **double 10** est toujours un succès. En outre, relancez les dés et ajoutez le dé  $\leftrightarrow$ obtenu au 10 précédent. Si vous obtenez de nouveau un double 10, refaites la manœuvre. Un triple 10 ajoute le dé  $\uparrow$ .

��*Jean bondit du balcon sur la tapisserie qui décore le mur. Il veut s'y accrocher avec sa dague et glisser ainsi jusqu'en bas. Le MJ lui indique que cette action est* Difficile (14)*. Jean lance les dés et fait 5, 10, 10. C'est un critique ! Il relance et obtient 5, 6, 8 : le total du lancer de dés est donc de 16. Ajouté à son* ADR *de 4 et à son trait* Acrobate (4)*, le score final de 24 permet à Bob de bénéficier de deux avantages. Non seulement il atterrit comme une fleur sur ses pieds à l'arrivée, mais la tapisserie tombe également sur la tête des soldats qui l'attendaient en bas !*

A l'inverse, un **double 1** est toujours un échec et produit un résultat désastreux. Si vous avez besoin d'une valeur, ôtez 1 au total caractéristique + trait, puis relancez les dés et ôtez en plus le dé  $\leftrightarrow$  au résultat. Un triple fait retirer le dé  $\uparrow$ .

Un trait temporaire pourra refléter le résultat critique, positif ou négatif, du résultat. Son intensité sera indiquée par le 3e dé du lancer critique.

�� *Bob tire de son exploit un* Moral d'acier (5) *qui va durer quelques temps, car le 3e dé lancé était un 5.*

 $\Omega_{\text{max}}(\zeta)$ 

# *5. Tests particuliers*

# **TESTS EN OPPOSITION**

Lorsque deux adversaires sont en conflit. chacun effectue un lancer de dés. Le résultat le plus grand remporte le duel. En cas d'égalité, les dés  $\uparrow$  départagent les belligérants, puis les dés  $\leftrightarrow$ , et enfin les dés  $\downarrow$ .

De même, lorsque plusieurs acteurs tentent de réaliser une même action, seuls ceux dépassant la difficulté y parviendront, et l'acteur avec le résultat le plus grand devancera ses adversaires.

��*Passer discrètement à côté d'un garde demande d'effectuer un jet d'*ADR *contre la* PER *du garde, avec éventuellement l'ajout de traits des deux côtés.*

# **ACTIONS COLLECTIVES**

Lorsque plusieurs personnes désirent réaliser une action commune, chacun lance les dés en considérant le dé  $\uparrow$  (l'union fait la force !) et en ajoutant comme d'habitude la caractéristique de chaque PJ avec un trait éventuel. Ceci fait, on prend le **meilleur résultat**.

Chacun des participants peut ajouter des Points d'Aura (voir ce chapitre).

��*Un petit groupe d'aventuriers tente de déplacer un arbre tombé sur la route. Grégoire lance les dés et fait 8, 2, 3. Il ajoute donc au 8 sa* FOR *de 5 et son trait* Bûcheron *à 3 pour un total de 16. Les autres joueurs en font autant et obtiennent respectivement 12, 15 et 8. On prend donc le score de Grégoire pour déterminer l'issue de l'action.*

# **TESTS AU LONG COURS**

Certaines actions requièrent un temps variable et indéterminé pour s'accomplir (comme réparer une machine, abattre un mur ou construire une hutte). Dans ce cas, le MJ indique un nombre seuil qu'il faudra atteindre en cumulant les marges de plusieurs lancers, cette marge étant la différence entre le lancer et la difficulté.

Il décidera aussi de la durée écoulée (round, heure, mois, etc.) entre chaque test.

**ACC<sub>ER</sub>EOD** (206206

� *Paul désire réparer un vieux moteur. Le MJ impose un seuil de 14 car il considère que c'est* Difficile*, avec une fréquence d'un jet par heure. La première heure, Paul fait un 16. Sa marge est donc de 2 points. La deuxième heure, il rate sa tentative et n'avance donc pas. La troisième heure produit un 17. Il ajoute donc la marge de 3 à la précédente pour un total de 5. Le seuil de 14 est encore loin d'être atteint, et Paul se demande s'il ne va pas demander un peu d'aide à ses camarades...*

# **ACTION SANS DIFFICULTÉ**

Parfois, le joueur voudra juste effectuer la meilleure performance possible. Dans ce cas, on effectue le test sans tenir compte de la difficulté et on lit la partie **Description** de la table pour déterminer le degré de qualité de l'action.

� *Bob essaie de peindre une nature morte pour un concours. Il fait 8 aux dés et ajoute sa* PER *de 6. Le résultat indique une œuvre* de bonne *qualité !*

# ÉVÉNEMENTS DIVERS

Lorsque vous ne savez pas si un élément est présent ou non dans l'environnement de vos joueurs, vous pouvez employer les dés pour le déterminer.

Pour cela, posez la question (fermée) désirée, par exemple « Le vent est-il fort ? » ou « Cette corde est-elle solide ? »

Lancez les dés en ajoutant 5 et en prenant une Difficulté de 10. En fonction de la qualité de la réussite ou de l'échec, vous aurez votre réponse :

- � Échec **remarquable** : Non, et…
- � Échec **normal** : Non
- � Échec de **justesse** : Non, mais…
- � **Statu quo** : relancez
- � Réussite de **justesse** : Oui, mais…
- � Réussite **normale** : Oui
- � Réussite **remarquable** : Oui, et…

��*Un personnage s'interroge sur l'état de la météo à son réveil : « Est-ce que ce sera une belle journée ? » Le MJ lance les dés et obtient 6. Il ajoute 5 pour un total de 11 à comparer à 10. C'est donc une réussite de justesse et le MJ répond : « oui, mais il risque d'y avoir quelques averses en fin de matinée ».*

 $(20.607)(20.60)$ 

### • **Tests en opposition** : en cas d'égalité, vous pouvez considérer que les deux adversaires ont réussi leur tentative, que tous deux ont échoué, ou que la tentative est retardée par un événement extérieur.

Par exemple, René parvient à s'emparer de la bourse de sa

victime, mais celle-ci s'aperçoit de la tentative… • **Test au long cours** : Le joueur peut décider de dépasser la valeur seuil afin d'améliorer le résultat de sa tentative. Par exemple, si le seuil est de 15 pour construire une hutte, dépasser ce seuil jusqu'à 17 permettra d'obtenir une cabane plus robuste, avec une difficulté égale pour l'endommager.

9

Les tests collectifs peuvent bien sûr être employés avec des tests au long cours : on prend dans ce cas la meilleure marge du groupe tout en utilisant le dé $\uparrow$ .

• **Marge** : la marge est la différence entre le résultat d'un lancer et la difficulté. En cas de tentative couronnée de succès, on parle de Marge de Réussite. Sinon, de Marge d'Échec.

# **3. L'ADVERSITÉ**

« Ne pleurez pas les copains, je reviendrai bientôt avec un nouveau perso !»

10

# *I. Sources de dommages*

# **ASPHYXIE**

Un personnage peut retenir sa respiration pendant RES en rounds s'il agit, ou le double s'il n'agit pas.

Au-delà, il doit réussir un test de difficulté 10 auquel on ajoute 1 par round supplémentaire. S'il agit, le PJ subit un désavantage.

# **AUTRES DOMMAGES**

La table universelle de dommages cidessous permet de prendre en compte de nombreux facteurs. Pour chaque type de danger, la difficulté et le nombre de dégâts est indiqué.

- � **Environnement** : une tenue adaptée peut permettre de réduire les dégâts à la manière d'une armure.
- � **Chute** : un test réussi d'ADR permet de réduire les dégâts (prenez le chiffre de gauche dans la colonne dégâts).

� **Poisons et maladies** : un test de RES doit être réalisé en fonction de la gravité et à la fréquence indiquée dans la colonne voisine. En cas de réussite, le malade passe à la gravité inférieure. Lorsque le stade bénin est dépassé, le malade est guéri.

Kb9c (DrasCh) )

� **Explosions** : les dégâts réduits sont employés si le PJ réussit un test d'ADR ou s'il est partiellement protégé de la détonation.

# *2. Subir des dommages*

# **DOMMAGES PHYSIQUES**

Lorsqu'un personnage encaisse de tels dommages, on coche une case de la jauge correspondant au nombre de dégâts subis :

- � **Entre 1 et 5 points** : on coche une case **Égratigné**. Ce sont de simples douleurs, contusions, estafilades et plaies superficielles.
- � **Entre 6 et 10 points** : on coche une case **Blessure moyenne**. Ce sont des blessures plus inquiétantes : plaies, entorses, déboîtement, fêlures… Tant que le personnage conserve une case cochée, il subit un **malus de 1** à chaque action physique.

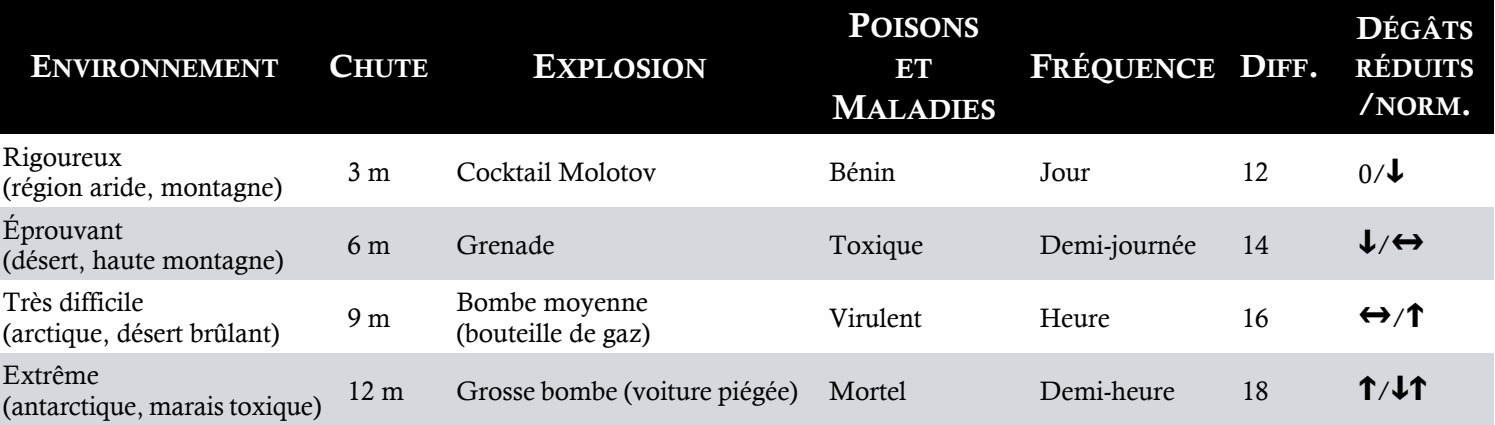

� **Plus de 10 points** : on coche une case **Blessure grave**. Ce sont des blessures préoccupantes : fractures, hémorragies, organes internes atteints… Le **malus** à chaque action physique est de **3** .

Si le personnage souffre à la fois de blessures moyennes et graves, on utilise le malus le plus élevé.

Lorsqu'un personnage devrait recevoir un type de blessure mais que sa jauge est pleine, on coche une case de la jauge suivante.

### **ÉTAT CRITIQUE**

Lorsque le personnage doit cocher une case Blessure grave alors toutes sont déjà occupées, il est considéré comme mourant.

Il doit réussir un test d'**Intégrité physique** avec le score du même nom. La difficulté est Moyenne *plus* le nombre de points de dégâts qu'il vient de subir.

Les conséquences sont :

- � **Échec remarquable** : le personnage meurt.
- � **Échec** : le personnage tombe inconscient et devra effectuer un test avec désavantage au prochain round.
- � **Statu quo** : le personnage est conscient mais ne peut agir excepté parler ou effectuer quelques gestes simples. Refaites un test au prochain round.
- � **Réussite normale** : le personnage est conscient et peut agir avec un désavantage (en plus du malus dû à la blessure).
- � **Réussite remarquable** : le personnage peut agir.

Si le personnage reprend des dégâts, il devra bien sûr refaire un test.

**Séquelle**. Un personnage survivant à un état critique subira une séquelle, c'est-à-dire un trait négatif qu'il gardera indéfiniment : claudication, amputation, organe endommagé… Sa valeur sera de 1, mais pourra augmenter au prochain état critique…

ned) (a) and

# **DOMMAGES PSYCHIQUES**

Parfois, les personnages vivront des expériences éprouvantes ou des événements démoralisants. Ils sentiront aussi les effets de la fatigue due au combat ou à une pratique intense de la magie.

Le processus est le même que pour les dégâts physiques. Les malus subis sont appliqués aux activités mentales au lieu de concerner les actions physiques.

### **CHOC MENTAL**

En cas de traumatisme ou de spectacle terrifiant, le joueur doit réussir un jet d'**Aura** contre une difficulté correspondant à l'expérience vécue :

- � Expérience **troublante** : 12, perte 1
- � Expérience **éprouvante** : 14, perte d
- $\approx$  Expérience **terrifiante** : 16, perte ↔
- $\approx$  Expérience **indicible** : 18, perte **T**

�� *Bob tombe nez à nez avec une abomination-tentaculaire-surgie-des-abysses™ ! Le spectacle est si repoussant que le MJ lui demande de réaliser un jet de Difficulté 18. En cas d'échec, Bob perdra*  $\uparrow$  points d'Aura.

11

*Plus tard, Bob apprend que le suzerain qui les avait protégés du sinistre Glopnud pendant toute la campagne vient de les trahir à son profit ! C'est une expérience* éprouvante*, et Bob doit réaliser un jet de Difficulté 14 pour ne pas perdre*  $\downarrow$  points *de « moral ».*

Lorsque la jauge **Affligé** est entièrement remplie et que le personnage subit des dégâts d'Aura, les dommages sont appliqués à la tranche **Égratigné**. On considère en effet que le personnage épuisé commence à piocher dans ses ressources physiques.

 $(160 - 60)$ 

 $(\partial x^{\alpha}$ 

 $\cos(2\pi x)$ 

### • **Guérison naturelle et**

**médecine** : le fait de cocher autant de case dans la jauge inférieure que de cases effacées dans celle supérieure permet de traduire le côté progressif de la guérison : on ne guérit pas d'un coup d'une blessure grave ! D'autre part, si la jauge inférieure ne contient pas assez de cases libres, impossible de guérir complètement une jauge supérieure !

• **Dépenser de l'Aura** : pour corser un peu les choses, vous pouvez demander à ce que la dépense de PA s'effectue non pas après le résultat des dés, mais avant ! Faut-il tout donner quitte à dépasser facilement l'objectif, ou s'économiser en risquant l'échec ?

12

# *3. Récupération*

# **GUÉRISON NATURELLE**

Elle concerne à la fois les Points de Vie et d'Aura.

- � **Égratigné/En Pleine Forme** : tous les dégâts présents dans la tranche demandent une nuit de sommeil réparateur, sans stress, pour être totalement effacés. Si l'environnement ne peut apporter ce calme, les dégâts perdurent jusqu'à ce que ce soit le cas.
- � **Blessure légère/Éprouvé** : les dégâts s'effacent au rythme d'une case par jour. Chaque case effacée est cochée dans la jauge inférieure.
- � **Blessure grave/Affligé** : une croix est effacée par semaine et une case de la jauge inférieure est cochée.

**Environnement favorable**. Si le rétablissement se fait dans des conditions optimales (hôpital, environnement calme), la récupération est doublée.

# **MÉDECINE**

Un personnage administrant des soins a droit à 1 jet par jour et par PJ, à condition qu'il possède un trait lié à la médecine. Le résultat des soins dépend du jet réalisé.

Au choix en fonction du résultat :

- $\approx$  **Résultat de 8 ou plus : on soigne ↔** points d'égratignures.
- $\approx$  **Résultat de 12 ou plus** : on soigne  $\downarrow$ points de blessure moyenne (on coche autant de points dans la jauge inférieure).
- � **Résultat de 16 ou plus** : on soigne 1 point de blessure grave (idem).

En établissement de soins, le médecin disposera d'un Avantage. En plein combat, il subira au contraire un Désavantage !

**Médecins différents**. Il est possible pour un autre praticien de faire un jet en plus du premier si sa compétence en médecine est supérieure à celui qui a fait précédemment le jet.

# *4. Dépenser de l'Aura*

Les personnages ne sont pas des humains ordinaires ! Ils possèdent une destinée et sont capables d'actes hors du commun. Pour simuler cela, chaque joueur peut puiser dans ses réserves et dépenser à sa guise des points d'Aura (ou de vie s'il le désire) en fonction de l'action entreprise. Attention cependant aux retours de bâton ! Les manières de dépenser ses points sont les suivantes :

- � **Ajouter des points à ses actions**. Vous pouvez dépenser des PA pour ajouter des points à vos dés, par exemple celui utilisé pour déterminer le succès ou celui des dégâts.
- � **Activer des traits supplémentaires**. En temps normal, un personnage ne peut employer qu'un trait par tentative. En dépensant 1 ou plusieurs points, le personnage peut mobiliser d'autres traits (pour peu évidemment que ceuxci soient adaptés à l'action en cours !). Pour chaque trait en plus du premier, le coût est majoré de 1. Par exemple, mobiliser deux traits supplémentaires coûte 3 PA (1 pour le deuxième, 2 pour le troisième).
- � **Relancer 1 dé**. Cela ne s'est pas passé comme ça ! Pour un 1 point, vous pouvez relancer un dé et changer le cours de l'histoire !
- � **Refaire une tentative**. Vous avez raté votre action la première fois ? Recommencez en puisant dans vos ressources et votre patience pour 1 point d'Aura ! Chaque tentative ultérieure est majorée de 1 (la première coûte 1, la deuxième 2, etc.).
- � **Créer un avantage narratif**. Vous avez besoin d'une corde et vous ne savez plus si vous en avez emporté une ? Il vous faut une épée pendant votre fuite dans les couloirs du château ? Un joueur peut dépenser des points pour créer un effet en sa faveur. Plus l'effet demandé est important, plus le nombre le sera également. Il doit cependant demeurer un détail qui aide le personnage sans constituer un élément déterminant du scénario.

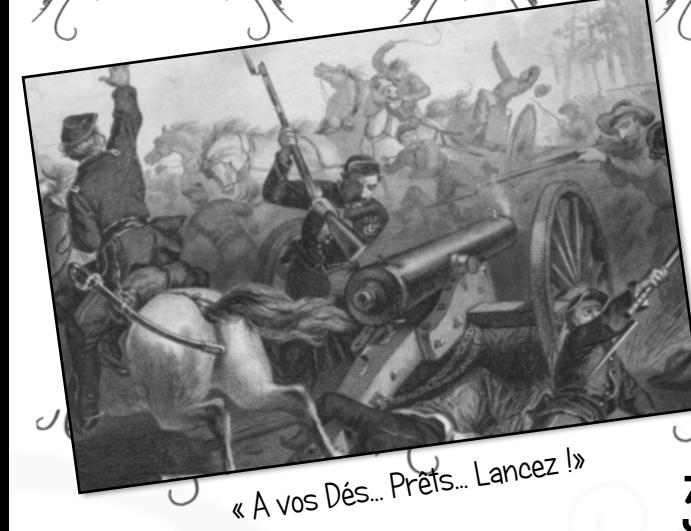

# *I. L'initiative*

- � **Détermination classique**. On tire l'initiative pour chaque PJ en effectuant un test d'ADR ajouté à un éventuel trait. En cas d'égalité, les participants agissent en même temps.
- � **Détermination simple**. Il suffit de faire un test collectif et de prendre le meilleur score, puis de le comparer à celui du groupe adverse afin de déterminer quel camp agit en premier. Ensuite, on fait un tour de table de joueur en joueur quand c'est à leur tour d'agir, en alternance avec le groupe ennemi.

Bien sûr, en cas de surprise, il est aisé de déterminer quel groupe agira en premier !

# *2. L'Aura Collective*

Le MJ prend soin au début de la session de placer un récipient au centre de la table.

Lorsqu'un ou des personnages accomplissent des assauts, des sorts ou des actions **spectaculaires ou originales**, le MJ pourra les récompenser en plaçant 1 ou plusieurs Point d'Aura dans le récipient, utilisables par n'importe quel joueur comme lorsqu'il puise dans ses ressources propres.

Cette réserve traduit le comportement épique des personnages qui rejaillit sur l'équipe et intimide les ennemis qu'ils affrontent. La réserve ne sera évidemment disponible que pour la scène en cours.

# **4. LE COMBAT**<br>3. Dens LK ) yer pour le pour l'Adris LK

# *3. Les Actions*

Pendant un round de combat, un personnage peut effectuer tout ce qu'il est possible de faire pendant ce laps de temps de 5 à 6 secondes : se déplacer, attaquer, renverser un objet en se moquant, lancer une dague en effectuant une acrobatie…

# DÉPLACEMENT

Un personnage peut se déplacer de ADR mètres (ou cases si vous utilisez des quadrillages) par round. Les petits déplacements (1 ou 2 mètres ou cases) sont considérés comme gratuits.

# ACTIONS SANS ADVERSITÉ

Ce sont les actions qui ne visent pas directement un adversaire : se suspendre à des draperies, sauter d'un balcon, etc. Comme pour toute autre action, la difficulté est déterminée par le MJ et demande un lancer de dés classique.

# ACTIONS DE COMBAT

### **ENGAGEMENT**

 $\mathcal{L}(\mathcal{L})$ 

Quand un combattant en engage un autre, on effectue un jet en opposition. Le jet le plus haut l'emporte et inflige des dégâts ou réussit son action. Certaines actions n'infligent en effet pas de dégâts mais visent à créer un effet particulier : étourdir, désarmer, faire chuter…

Si vous avez besoin d'une valeur pour cette action, employez le dé  $\downarrow$  auquel vous ajouterez la marge de réussite. Par exemple, un étourdissement réussi durera  $\downarrow$  rounds, désarmer projettera l'arme à  $\downarrow$  mètres, etc.

### • **Aura collective** :

13

vous pouvez bien sûr utiliser ce système de récompense pour des actions et des scènes autres que des scènes de combat !

### • **Attaque**

**simultanée** : pour éviter les abus ou cadrer le nombre d'ennemis touchés, vous pouvez considérer que ADR adversaires au maximum sont atteints.

14

### **ATTAQUE SIMULTANÉE**

Un personnage peut tenter d'atteindre plusieurs adversaires avec un même coup : moulinets avec un sabre, balayage avec une lance, salve de balles… Dans ce cas, l'attaquant touche tous les adversaires dont il dépasse le score de combat et les dégâts sont répartis entre les cibles.

### **ACTIONS SUPPLÉMENTAIRES**

Toute action en plus de la première subit un malus de 1 point cumulatif et exige la dépense d'1 point d'Aura. La deuxième action supplémentaire coûte donc 2 points, etc. Cependant, en cas d'actions différentes ou spectaculaires, le MJ pourra ne pas appliquer le malus car le combattant aura surpris ses adversaires. Cela pousse aussi les joueurs à faire preuve d'imagination ! Le maximum d'actions que l'on peut ainsi réaliser est égal à l'ADR.

�� *Sauter sur un lustre puis se laisser tomber sur ses adversaires consiste en 2 actions : la première est simple, la seconde est simultanée contre plusieurs adversaires. Cependant, comme ces deux actions se réalisent rapidement l'une à la suite de l'autre, le MJ décide de ne pas infliger de malus sur la deuxième.*

��*Bob frappe un adversaire avec son épée (engagement), puis il fauche les jambes de deux autres ennemis (attaque simultanée) et lance enfin une dague sur un troisième (attaque à distance). Comme ces 3 actions sont différentes, le personnage subit un malus de 1 à la deuxième action et perd 1 point d'Aura. La troisième action lui inflige 2 points de malus et la perte de 2 PA, mais comme l'assaut est spectaculaire et bien décrit, le MJ place 1 PA dans la réserve collective.*

### **MANŒUVRES HYBRIDES**

Parfois, certaines actions se font contre une difficulté ET contre des adversaires.

Dans ce cas, le joueur doit d'abord battre la difficulté et, s'il y parvient, dépasser les scores de combat de ses adversaires.

��*Bob tente de renverser une table pour faire chuter plusieurs ennemis. Le MJ lui dit que renverser le meuble implique une difficulté de 12.*

*Quant aux ennemis, leurs jets sont de 11, 14 et 16. Le jet de dés de Bob devra donc d'abord dépasser 12 pour qu'il réussisse à renverser la*

*table. Ensuite, en fonction de la valeur obtenue, il parviendra à affecter 1, 2 ou 3 ennemis. A noter que s'il réussit à effectuer son action, l'adversaire ayant 11 en valeur de combat sera automatiquement renversé car son score est inférieur à la difficulté de l'action !*

### **ATTAQUE À DISTANCE**

Dans ce cas, la difficulté est déterminée non par l'adversaire mais par la distance :

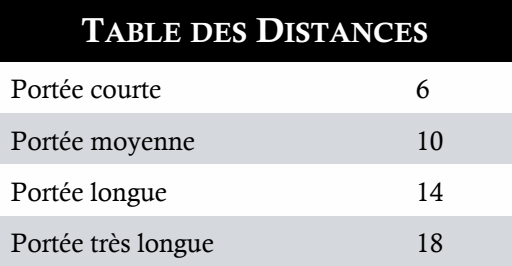

**Cible ou attaquant en mouvement, vent fort, cible masquée (obstacle ou nuée), cible de petite taille**. L'attaquant subit un désavantage.

**Cible de grande taille**. L'attaquant bénéficie d'un avantage.

### **CIBLE ATTAQUÉE PLUSIEURS FOIS**

Pendant un round, un combattant attaqué plusieurs fois subira un malus de -1 à chaque test en plus du premier.

### **ATTAQUE COLLECTIVE**

On suit les mêmes règles que pour les **actions collectives** (on prend le dé  $\uparrow$  du meilleur score). Cette forme de stratégie peut permettre de venir à bout d'adversaires coriaces ! Les combattants doivent cependant décrire collectivement ce qu'ils font, ce qui pourra amener le MJ à ajouter des Points d'Aura à la réserve.

Des monstres possédant plusieurs membres attaquant en même temps peuvent aussi bénéficier de cette technique.

**Combat de groupe**. Si vous désirez accélérer le déroulement d'un combat à l'enjeu mineur, employez la règle de l'**action collective** en faisant tirer les dés à tous les joueurs, puis faites de même pour leurs adversaires.

Le camp qui obtient le score le plus haut remporte le round et répartit ses dégâts entre ses adversaires. Ceux-ci en font autant, mais leur total de dégâts est divisé par 2.

Si l'un des deux camps est mieux armé ou en surnombre par rapport à l'autre, il bénéficie d'un Avantage.

��*Bob se lance dans un combat de groupe avec Babette, Tom et Gina. Tous lancent les dés et les résultats sont 15, 12, 10 et 16. Le 16 est donc retenu.*

*Face à eux, les horribles blorks font 15, 14, 18 et 15. Nos héros sont en difficulté ! Cependant, ils décident de se dépasser et de dépenser chacun 1 PA pour monter leur score à 20. Ils sont victorieux ! Chacun compte ses dégâts, qu'ils répartissent ensuite entre leurs adversaires. Ces derniers en font autant mais divisent le résultat par deux.*

**Combat de masse**. Cette variante est à utiliser avec des armées imposantes de plusieurs dizaines ou centaines de combattants.

On effectue un test pour chaque type de créature (archers, fantassins, poulpes de guerre…). Les dégâts indiquent le nombre d'unités perdues. Pour nuancer, il est possible d'associer une valeur à chaque type d'unité : 1 pour les humains, ½ pour les petites créatures et 2 ou plus pour les grandes ou puissantes unités. Deux points de dégâts élimineront alors 2 humains ou 1 grande créature, etc.

En cas de différence d'effectif ou d'efficacité au combat, on peut offrir un Avantage au parti le mieux loti.

En cas de réussite remarquable, considérez qu'un objectif, une cible ou un bâtiment crucial a été détruit.

Si des officiers conduisent la bataille, ajoutez le trait stratégique le moins élevé au lancer.

### **CIRCONSTANCES SPÉCIALES**

**Charger, attaquer par surprise ou dans le dos, être en position surélevée, attaquer une victime étourdie, ralentie ou aveuglée**. L'attaquant dispose d'un avantage.

**Plusieurs avantages**. Si un adversaire dispose de plusieurs avantages, il garde son avantage et l'adversaire subit un désavantage.

� *Bob attaque dans le dos un adversaire depuis un muret. Il bénéficie donc de deux*

*avantages. Il gardera un avantage et l'adversaire subira un désavantage.*

**Victime sans défense**. Elle est Immanquable (difficulté 2).

**Attaque à deux armes**. L'attaquant subit un Désavantage qu'il peut compenser avec un trait mentionnant ce type de combat.

**Viser**. L'attaquant subit un Désavantage, mais en cas de réussite, la partie visée est touchée. Adaptez les effets à la zone touchée (incapacité de tenir une épée si la main est endommagée, etc.). Doublez les dégâts si la tête est touchée.

**Lutte.** On effectue un jet en opposition. Le gagnant maîtrise son adversaire grâce à une prise. Au prochain round, si l'individu effectuant la prise remporte de nouveau le test, il la maintient et peut s'il le désire infliger  $\downarrow$  points de dégâts.

# *4. Résoudre le combat*

# Résultat de l'opposition

15

**Résultat égaux**. La tentative de l'attaquant a été parée ou esquivée par l'adversaire. Personne ne reçoit de dégâts. En fonction des circonstances, le MJ peut aussi considérer qu'ils réussissent tous deux leur action ou s'infligent mutuellement des dégâts.

**Réussite de justesse (option)**. Le gagnant réussit son action, mais encaisse la moitié des dommages infligés par l'adversaire (ou une version mineure de son action). Celui-ci est parvenu à porter un coup pendant l'échange !

**Réussite remarquable**. Elle accentue l'effet de l'action : un simple étourdissement assommera par exemple l'adversaire, ou brisera son arme au lieu de simplement le désarmer.

**Réussite et échec critique**. En cas de réussite, suivez les indications indiquées dans le chapitre sur les actions. En cas de dégâts, ceux-ci seront plus importants (voir plus loin).

### **TABLE DES MALADRESSES**

- La victime brise son arme. 2 La victime blesse un coéquipier ou lui-même si personne n'est à portée. 3 La victime reçoit double dommages de la part de son adversaire. 4 L'armure de la victime est inutilisable. 5 La victime trébuche et tombe. 6 La victime est sonnée. 7 La victime se blesse elle-même.
- 8 La victime s'enchevêtre, elle ne peut plus faire qu'une action par round
- 9 Rien ! Coup de chance !
- 10 Malédiction ! On relance deux fois les dés !

En ce qui concerne les échecs critiques, imaginez un effet désastreux ou employez la table ci-dessus.

# **INFLIGER DES DÉGÂTS**

Les dégâts sont calculés de la manière suivante :

- � Consultez les dégâts en fonction de l'arme employée (table ci-dessous).
- � Ajoutez la Marge de Réussite de l'attaque (différence entre le lancer et le score de l'attaquant).

### **ARMURE**

Si la victime porte une armure, ôtez sa valeur du total des dégâts (voir ci-dessous).

**Malus**. Toute activité physique autre que le combat inflige un malus égal à la valeur de l'armure moins 2. Une cotte de mailles aura ainsi un malus de 2.

Il est possible de porter plusieurs armures. Dans ce cas, les valeurs de défense se cumulent mais les malus le font aussi.

# *5. La Fatigue (option)*

Si le combat qui vient de se dérouler a duré un certain temps, vous pouvez demander à vos joueurs de retirer des PA en fonction de leur équipement :

- � **Armes**. Les armes à une main consomment 1 PA, celles à deux mains 2 PA. Les petites armes n'en consomment pas.
- � **Armures**. Utilisez la valeur de l'armure moins 2.

Ces règles demeurent optionnelles et visent surtout à éviter que les personnages se promènent en armure lourde avec une épée à deux mains tout en faisant des acrobaties. Si vos joueurs n'exagèrent pas à ce sujet, vous pouvez laisser ces règles de côté.

# *6. Ennemis & Co.*

# LES PNJ

Créer un Personnage Non Joueur (PNJ) est simple et s'effectue en quelques étapes :

- � Choisissez le **niveau** du PNJ grâce à la table de la **Table des Caractéristiques** page 4. Un PNJ moyen aura ainsi un niveau 5.
- � Le niveau du PNJ indique la moyenne de son score dans chaque **caractéristique**, ainsi que son nombre de **traits** et la valeur moyenne de chacun d'eux.
- � Enfin, remplissez ses jauges en plaçant la valeur de ce niveau dans la jauge Égratignure, puis ôtez un point pour chaque jauge suivante.

# **TABLE DES ARMURES** Vêtements normaux 0 Vêtements épais (fourrures, cuir) 1 Armure de cuir léger 2  $\lambda$  are defined out épais 3

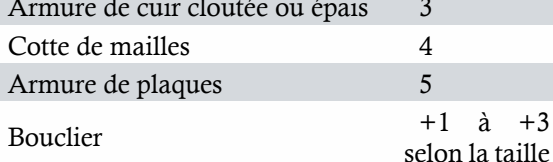

XCO - 002 (2020)

• **Infliger des dégâts** : l'avantage du système est que vous pouvez lire les dégâts directement sur le lancer d'attaque. Pas besoin de relancer les dés !

• **La fatigue (option)** : si vous ne désirez pas ralentir l'action avec des calculs de fatigue savants, considérez qu'un long combat consomme entre 1 et 3 PA en fonction de l'arme et de l'armure portées.

Etc.

# **TABLE DES DÉGÂTS**

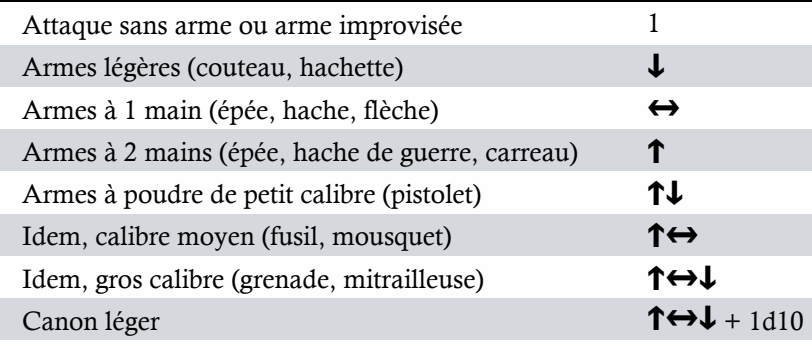

 $(20, 60)$ 

�*Le MJ décide de créer un « bon » PNJ. Il bénéficie donc de 6 points dans chaque caractéristique et possède 6 traits ayant chacun 6 points. Enfin, il dispose de 6, 5 et 4 cases de PV et d'Aura.*

# **LES SBIRES**

Ce sont des PNJ peu détaillés et souvent peu puissants qui ne sont là que pour ralentir ou donner du fil à retordre aux joueurs. Créer un sbire est encore plus simple que créer un PNJ :

- � Choisissez un niveau d'opposition pour votre sbire dans la **Table des Difficultés** page 7.
- � Le nombre dans la table indique la **Valeur de Combat** de ce sbire, c'est à dire l'équivalent de la somme caractéristique + trait. Il faudra juste lancer les dés et les ajouter à cette valeur.
- � Le nombre de **PV** de ce sbire est aussi égal à la valeur de la table. Quand vous lui infligez des dégâts, ôtez le nombre de points de dégâts de cette valeur sans vous préoccuper de jauge.

��*Le MJ veut créer à la volée un ennemi* moyen*. Sa valeur de combat et son nombre de PV seront donc tous deux de 10.*

# *7. Poursuites*

Les véhicules possèdent 3 caractéristiques :

- � La **Puissance**, que l'on teste pour la vitesse et l'accélération. Un test d'opposition permet de réduire ou au contraire d'augmenter la distance entre les véhicules de 1 rang (voir plus loin).
- � La **Robustesse** est une mesure de la solidité. Testez en opposition en cas d'attaque. En cas de choc, le vainqueur inflige  $\downarrow$  points de dégâts de structure, le perdant 1.
- � La **Maniabilité** permet d'éviter les obstacles ou les chocs infligés par les autres véhicules.

Chaque véhicule dispose aussi de **Points de Structure** égaux au total des 3 caractéristiques.

Tous les jets en opposition s'effectuent en ajoutant un éventuel trait de pilotage du conducteur. On peut aussi considérer que le poursuivi bénéficie d'un Avantage sur le poursuivant.

Pour déterminer si le poursuivant rattrape sa cible, appliquez au départ une distance entre les véhicules correspondant à celle de la table des armes de jet : courte, moyenne, longue, très longue. Réussir un jet de Puissance (ou de Maniabilité selon que l'environnement est dégagé ou non) permet de réduire ou d'augmenter d'un cran cette distance.

Si le cran « très longue » est dépassé, on considère que la cible est parvenue à semer son poursuivant. Si au contraire le cran « courte » est réduit d'un degré, on considère que les deux véhicules sont désormais en contact.

En cas d'attaque, les dégâts sont retirés des Points de Structure. Une réussite remarquable permet d'infliger des dégâts aux passagers ou à une partie précise du véhicule en réduisant de 1 point l'une des 3 caractéristiques (au choix ou aléatoirement).

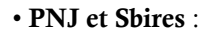

créez des PNJ uniquement pour les personnages les plus importants de votre campagne. Les ennemis basiques peuvent tous se cantonner au rôle de simple sbire, même s'ils seront au besoin un peu plus puissant que la moyenne.

• **Sbires** : vous ne voulez pas vous fatiguer à lancer les dés ? Prenez la Valeur de Combat de votre sbire et ajoutez simplement la moyenne d'un lancer, soit 5. Par exemple, un sbire de niveau moyen à 10 fera un score de 15 à tous les coups ! Si vous avez besoin de valeurs, considérez que le dé  $\downarrow$  est de 3, le  $\leftrightarrow$  vaut 5 et le  $\uparrow$  est égal à 7.

17

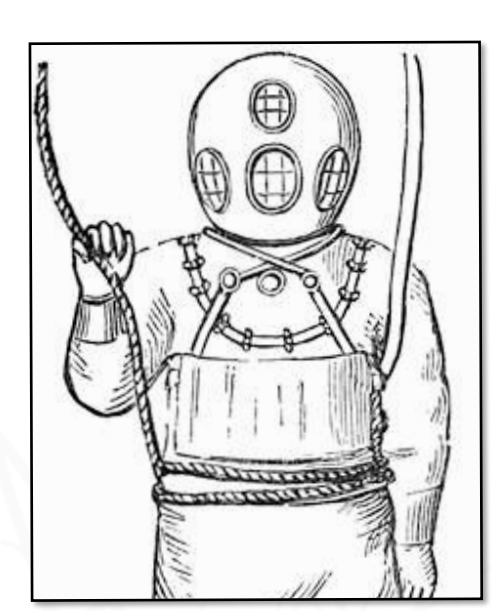

Tenue de protection du Maître de Jeu pendant les combats

 $\mathcal{O}(\mathcal{O})$ 

# **5. LA MAGIE**<br>2018-1922 (1928)

• La magie du système Aura ne s'encombre pas de listes interminables de sorts qui n'ont qu'un effet : brider l'imagination et les possibilités. Elle préfère proposer un système ouvert et propice à la créativité. Inventez le style de magie qui vous correspond ! N'oubliez pas cependant que pour pratiquer la magie, un personnage doit forcément disposer d'un trait correspondant.

18

• Ainsi que vous pouvez le constater dans la table de Difficultés, la plupart des sorts emploient une difficulté de base de 10.

# *I. Difficulté du sort*

Plan d'un sortilège (détail)

**COLLEGE OF** 

Pour lancer un sort , déterminer d'abord sa difficulté de base, puis modulez cette base en fonction des paramètres de votre sort. C'est aussi simple que ça !

# DIFFICULTÉ DE BASE

Certains concepts sont plus difficiles à maîtriser que d'autres. Il est ainsi bien plus facile de faire léviter une pierre que de vampiriser un esprit ! Pour cette raison, tout sortilège possède une difficulté de base que vous trouverez incluse dans la Table de Difficultés page 7. Par exemple, créer une illusion est Assez facile (8).

� *Rachelle envoie un nuage de poussière incandescent vers des voyous courant à sa rencontre. La difficulté de base de ce sort est de 10 car le MJ considère qu'elle tente de les détruire.*

� *Jon veut tisser un « gnomon », un module d'inspection de bâtiment afin de vérifier qu'une tour ne possède pas de piège. La difficulté de base est donc de 8.*

� *Victor veut influencer l'esprit du garde afin qu'il tourne la tête pendant que le mage se faufile derrière lui. La difficulté de base est de 12.*

# PARAMÈTRES

Cette difficulté de base est modulée par les paramètres du sortilège. Comme vous pouvez le constater dans la table ci-dessous, les variables par défaut demandent de toucher la cible et affectent un volume correspondant à un humain ou moins. En outre, sa durée est instantanée et son intensité (si applicable) est de 1.

Si vous désirez modifier ces variables, il vous suffit d'ajouter le modificateur correspondant à la difficulté de base. Ainsi, créer un sort qui affecte un pâté de maison ajoute 4 points à la difficulté.

� *Rachelle veut lancer son sort sur un groupe de voyous (+1) situés à moyenne distance (+2), ce qui ajoute 3 points à la difficulté de base.*

� *Jon tisse le sort à son contact (+0), et celui-ci concerne un bâtiment (+3). Le MJ estime en outre qu'il faudra 1d10 minutes pour inspecter toute la zone (+4).*

� *Victor lance le sort depuis sa cachette à 10 m du garde et veut que ce dernier regarde*

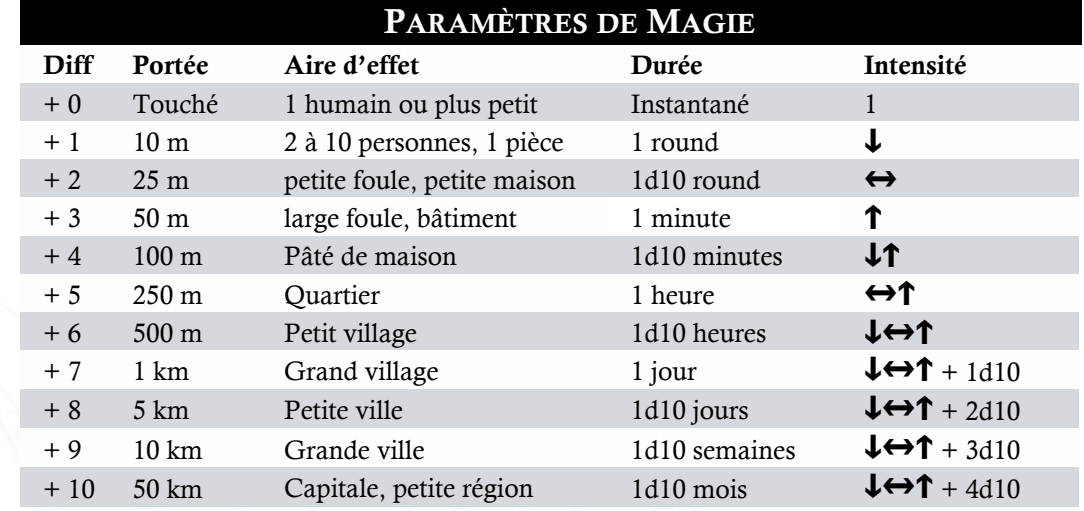

19

• **Difficulté et durée de**

lancer plus aisément un sort difficile en y passant plus de temps, ou

ton camp, camarade mage !

**préparation** : au final, un mage peut

raccourcir le délai de création au prix d'une difficulté plus importante. Choisis

*ailleurs pendant un round, le temps nécessaire pour se faufiler. L'ajout de difficulté liée à ces paramètres est donc de 1 + 1 = 2.*

# **DIFFICULTÉ FINALE**

Celle-ci est bien sûre égale à la difficulté de base à laquelle on ajoute celle des paramètres.

� *La difficulté finale du sort de Rachelle est de 10 plus 3, soit 13.*

��*Celle du gnomon de Jon est de 8 + 3 +*  $4 = 15$ 

��*Enfin, la prise de contrôle de Victor est d'une difficulté de 12 + 2 = 14.*

# *2. Durée de préparation*

Pour connaître le temps de préparation du sort, enlevez 10 à sa difficulté et entrez cette valeur dans la première colonne de la table des paramètres. La colonne Durée vous indiquera la durée de préparation exigée par le sort.

� *La difficulté finale du sort de Rachelle est de 13. Si on enlève 10, la valeur finale de 3 indique une durée de préparation de 1 minute.*

� *La difficulté finale du sort de Jon est de 15. Si on enlève 10, la valeur finale de 5 indique une durée de préparation de 1 heure.*

� *En ce qui concerne Victor, enlever 10 à 14 donne 4, soit une préparation de 1d10 minutes.*

# Modifier la durée

Si un mage désire raccourcir le temps de préparation, il décalera la durée d'un certain nombre de cases vers le haut et ajoutera autant de points à la difficulté que ce nombre de cases.

A l'inverse, si la difficulté finale d'un sort est trop importante, il réduira celle-ci en décalant la durée de préparation vers le bas, ce qui ôtera autant de points à la difficulté.

� *Jon a tout son temps pour tisser son gnomon. Plutôt que d'y passer 1 heure, il y passe 1d10 heures et baisse donc la difficulté de 15 à 14.*

**DEODA (202206** 

� *Rachelle veut réduire sa durée d'incantation d'une minute à 1 round seulement. Comme le tableau est décalé de 2 cases, la difficulté augmente de 2, soit 15.*

# *3. Résolution*

# LANCER LES DÉS

Le test à réaliser est bien sûr INT + Trait de magie correspondant au sort. Toutes les règles concernant les actions s'appliquent, notamment les réussites remarquables et de justesse. De même, le mage peut engager des Points d'Aura pour augmenter la valeur de son jet !

� *Rachelle dispose de 6 en INT et du trait Magie de Guerre à 4. Son total est donc de 10. Elle doit dépasser la valeur de difficulté de 13. Elle lance les dés et fait un score* ↔ *de 2 pour un total de 12. C'est un échec ! Elle choisit cependant de dépenser 1 point d'Aura afin de parvenir au score de 13. C'est réussi de justesse !*

� *Jon dispose de 7 en INT et du trait Magie Analytique à 7. Son score est donc de 14. Comme la difficulté est également de 14, il n'a même pas besoin de lancer les dés car il fera au moins 1 aux dés ! Le MJ lui fait juste lancer pour vérifier qu'il ne commet pas de maladresse.*

 *Victor possède 5 en INT et 7 en Magie de l'Esprit pour un total de 12. Il lance les dés et fait un de 7 pour un total de 19. Comme la difficulté est de 14, c'est une réussite remarquable ! Le MJ considère que le garde est distrait pendant 1d10 rounds, largement le temps de permettre à Victor de passer.*

# **MODIFIER LE SORTILÈGE**

Lorsque le lancer dépasse la difficulté, le mage peut utiliser jusqu'à INT points de marge ou d'Aura pour modifier les paramètres du sort.

� *Rachelle choisit de dépenser 3 PA en plus du point précédent afin d'augmenter l'intensité du sort, c'est-à-dire les dégâts infligés aux bandits. Ceux-ci sont en effet par défaut de 1 point. En décalant de 3 cases vers le bas, elle inflige le dé de son lancer, dégâts qu'elle répartit entre les bandits. C'est beaucoup mieux !*

 $\cos(6)$   $(69 - 60)$ 

• **Livre de sorts** : si un personnage dispose par exemple du sort « Boule de feu » (difficulté 15) au score de 3 dans son livre, il retirera 3 points à la difficulté de base de ce sort. Ainsi, le temps de préparation ne sera plus de 1 heure, mais de 1d10 rounds !

Lorsque le mage lancera le sort, il pourra employer son trait de magie en plus du trait du sort. Il devra donc dépenser 1 PA dans le cadre des règles sur l'emploi de plusieurs traits. On peut aussi

imaginer, puisque ces sorts sont des traits, lancer plusieurs sorts dans un même round en utilisant les

correspondantes !

règles

OPPOSITION

Si la cible du sort ne désire pas subir ses effets, le résultat du lancer doit, en plus de dépasser la difficulté, dépasser la valeur d'opposition appropriée, par exemple VOL + trait + dés pour lutter contre un sort mental. Contre des sbires, employez la valeur de combat.

� *Les bandits voient arriver sur eux le nuage de Rachelle et tentent de l'éviter. Chacun d'eux doit en conséquence réussir un test de difficulté 13. Le MJ lance les dés et obtient 11, 10, 15, 19, 12 et 8. Deux bandits parviennent donc à esquiver le nuage en se jetant à terre.*

### ALIMENTER UN SORT

Lorsque la durée d'utilisation d'un sort est achevée, le mage peut investir des PA afin de continuer à l'alimenter. Le nombre à investir est bien sûr celui indiqué dans la colonne Durée de la table des paramètres.

� *Après avoir terminé son examen, Jon découvre que le bâtiment en question ne recèle aucun piège. Son contact lui ayant affirmé le contraire, le mage décide de poursuivre l'examen et d'analyser également le bâtiment mitoyen au cas où. Afin de garder son sort actif pendant encore 1d10 minutes, il dépense 4 PA supplémentaires.*

# *4. Optimiser la magie*

# PRÉPARER DES SORTS

Un mage peut préparer ses sorts en amont, puis les conserver en mémoire et les lancer quand il le désire sur un simple geste, un mécanisme, une situation, une parole ou tout ce qui conviendra au lanceur. On peut conserver en mémoire autant de sorts que son score en INT.

Les dés sont lancés au moment où le sort l'est également. Si le mage veut effectuer ce lancer juste après la préparation et avant le lancer, il devra l'alimenter en énergie jusqu'au lancer (voir ci-dessus).

# **SORTS COLLECTIFS**

Comme pour n'importe quelle action, plusieurs mages peuvent combiner leurs talents afin de créer un sort. Ils doivent cependant tous posséder le même genre de

magie (par exemple Positive) pour édifier des sorts collectifs.

� *Jon et Victor créent ensemble un sort d'antigravité. A l'issue de la préparation, ils lancent tous deux les dés en prenant la meilleure valeur <del>f</del>, et peuvent tous deux dépenser des PA.* 

# DON DE POINTS D'AURA

Un mage peut à tout moment sacrifier des PA et les offrir à un collègue pour l'aider à incanter. Si la victime n'est pas d'accord (vampirisme), un jet en opposition doit être mené contre sa VOL. L'intensité indique le nombre de points volés.

# **LIVRE DE SORTS**

Tous les magiciens possèdent des sorts fétiches. Pour parvenir à coucher un sort par écrit ou à en recopier un, il faut d'abord réussir à le lancer. Ceci fait, le mage ajoute une description, consigne les paramètres et la difficulté, sans oublier de lui attribuer un nom clinquant et mystérieux : « L'Orbe Gracile de Tombouc », « La Flammèche Excellente de Ripoli », etc.

Une fois le sort consigné, celui-ci est utilisable comme n'importe quel autre trait et débute au niveau 1. A mesure que vous l'améliorerez avec l'expérience, celle-ci réduira la difficulté du sort et, de fait, sa durée de préparation. Mieux on connaît une recette, plus vite on la prépare !

# **INGRÉDIENTS**

Le mage peut acquérir des composants de sorts tout prêts qui permettent de baisser la difficulté d'un sortilège. Il en existe différentes catégories mises au point par des artisans praticiens : durée, amplitude, portée, ou des composants moins spécifiques permettant de réduire la difficulté de base d'un sortilège. On trouve enfin des routines pour créer plus spécifiquement des intelligences artificielles, des panels d'acides aminés auto-organisés facilitant la création d'organismes vivants, etc.

Une fois un composant employé, il est intégré au sort et ne peut plus être repris dans une autre préparation.

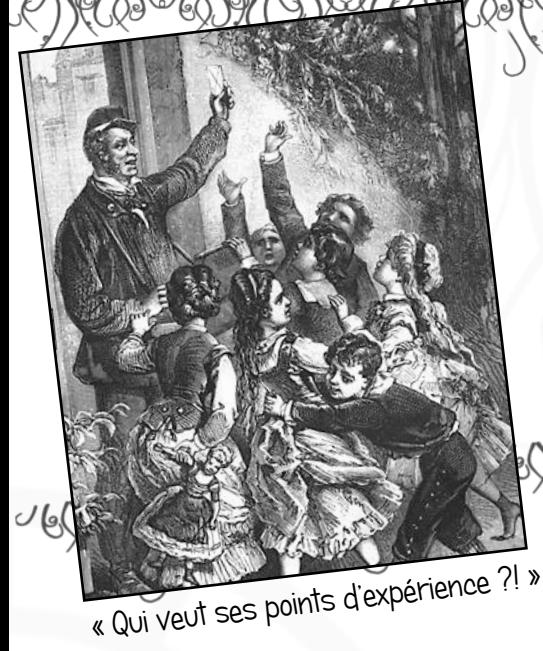

# *I. Attribution*

A chaque fin de session, le MJ accorde de 1 à 3 Points d'Expérience (XP) à ses joueurs en fonction :

- � des objectifs remplis pendant la session
- � de leur implication dans l'aventure et de leurs faits d'armes
- � de leur *roleplay,* c'est-à-dire la qualité de leur interprétation

De manière optionnelle, vous pouvez décider que chaque PA non utilisé dans la réserve commune peut être converti en XP que se répartiront les joueurs.

*2. Dépense*

Les XP peuvent être dépensés de la manière suivante :

*6. L'Expérience*

- � Ajouter 1 point à un **trait** : autant de points que la valeur cible.
- � Ajouter 1 point à une **Caractéristique** : le double de points de la valeur cible.

**Traits négatifs**. Le joueur peut choisir de créer des traits négatifs en fonction de l'aventure et de son comportement. Ceux-ci lui rapporteront le **double** de XP. Il peut enfin retirer des points de ses traits négatifs en dépensant autant d'XP que leur score.

*Bob, après plusieurs aventures, dispose de 15 XP. Il décide de faire passer son trait Fine Lame de 5 à 6 et dépense donc 6 points. Il lui en reste 9. Il aimerait faire passer sa FOR de 7 à 8, mais il lui faudrait pour cela 16 points. Il lui en manque 7. Afin de procéder tout de même à cette amélioration, il décide de créer un trait négatif Grognon (4) car il ne s'est pas vraiment montré aimable avec les autorités au cours de cette aventure. A présent, il a assez de points !*

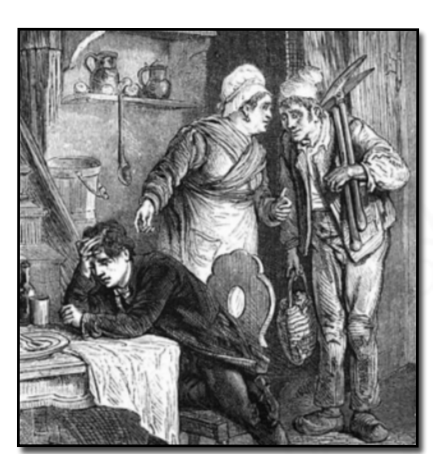

« Le pauvre, il voulait des règles plus longues ! »

• Et la suite ? Cette version de l'Aura Engine est encore en phase de réglage. Cela signifie qu'elle peut évoluer au fur et à mesure des parties tests. Si vous appréciez ce système et désirez faire des retours ou suggérer des modifications, n'hésitez pas à me contacter à l'adresse : alexis chez alamander point fr.